## **Accessing my Archmil Email Account with Outlook**

To use Microsoft Outlook to access your email, you must use the following settings when creating your profile.

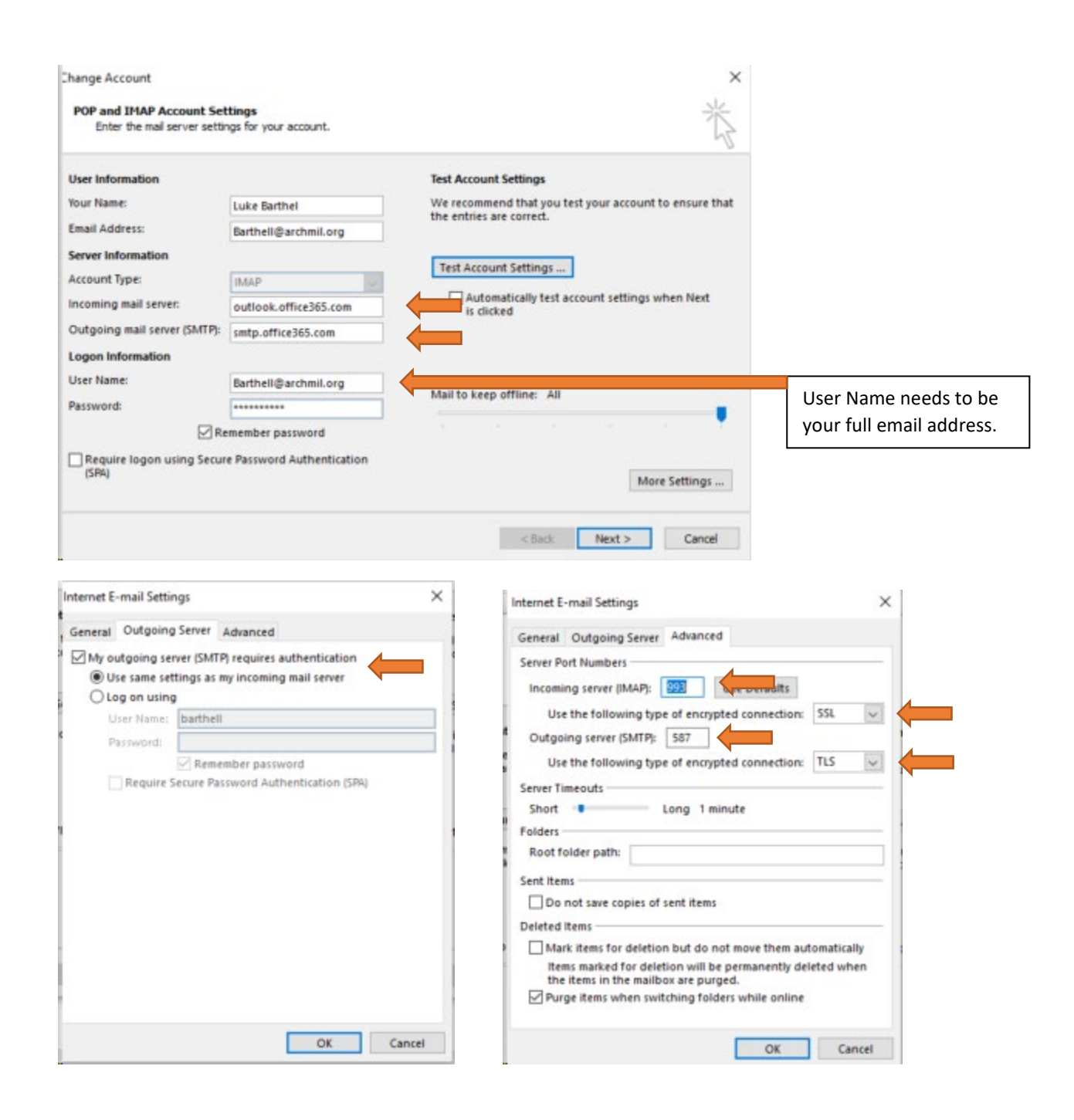

If you are still experiencing issues you can contact Dale or Mark for assisstance at the Archdiocese.

Dale Klein: 414-769-3440 [kleind@archmil.org](mailto:kleind@archmil.org)

Mark Barthel: 414-769-3454 [barthelm@archmil.org](mailto:barthelm@archmil.org)